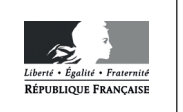

**MINISTÈRE** DE L'ÉDUCATION **NATIONALE** 

**EAE SIN 3** 

**SESSION 2019** 

# **AGRÉGATION CONCOURS EXTERNE**

#### Section: SCIENCES INDUSTRIELLES DE L'INGÉNIEUR

### **Option : SCIENCES INDUSTRIELLES DE L'INGÉNIEUR** ET INGÉNIERIE INFORMATIQUE

#### **CONCEPTION PRÉLIMINAIRE D'UN SYSTÈME,** D'UN PROCÉDÉ OU D'UNE ORGANISATION

Durée : 6 heures

Calculatrice électronique de poche - y compris calculatrice programmable, alphanumérique ou à écran graphique – à fonctionnement autonome, non imprimante, autorisée conformément à la circulaire n° 99-186 du 16 novembre 1999.

L'usage de tout ouvrage de référence, de tout dictionnaire et de tout autre matériel électronique est rigoureusement interdit.

Si vous repérez ce qui vous semble être une erreur d'énoncé, vous devez le signaler très lisiblement sur votre copie, en proposer la correction et poursuivre l'épreuve en conséquence. De même, si cela vous conduit à formuler une ou plusieurs hypothèses, vous devez la (ou les) mentionner explicitement.

NB : Conformément au principe d'anonymat, votre copie ne doit comporter aucun signe distinctif, tel que nom, signature, origine, etc. Si le travail qui vous est demandé consiste notamment en la rédaction d'un projet ou d'une note, vous devrez impérativement vous abstenir de la signer ou de l'identifier.

#### **INFORMATION AUX CANDIDATS**

Vous trouverez ci-après les codes nécessaires vous permettant de compléter les rubriques figurant en en-tête de votre copie

Ces codes doivent être reportés sur chacune des copies que vous remettrez.

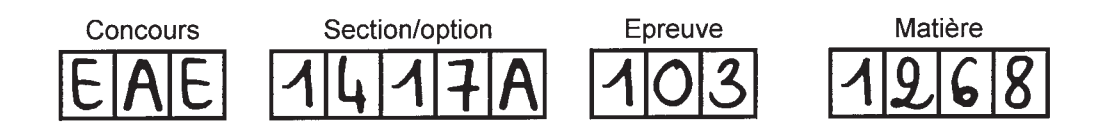

Total 35 pages : 14 pages sujet-questions + 12 pages DT+ 7 pages DR. Documents techniques :

- **DT1** : InSight instruments
- DT2 : Single Event Upset
- DT3 : Différents types d'architectures de traitement
- **DT4** : Documentation technique LTC2499
- DT5 : Extrait de commandes utilisées par l'E-box pour communiquer avec le SEIS
- DT6 : Exemple de structure d'un trame CIP échangée
- DT7 : Extrait code socket en C
- DT8 : Code de Hamming
- DT9 : Code C UART Fonctions C pour piloter L'UART du FPGA
- DR1 : Diagramme de classes à compléter
- DR2 : Spectrogramme à compléter
- DR3 : Code VHDL Mae UART à compléter
- DR4 : Extrait Code C à compléter
- DR5 : Format du type de trame échangée entre C&DH <-> E-BOX à compléter
- DR6 : Chronogramme à compléter

Sources :

- https://insight.cnes.fr/
- https://insight.jpl.nasa.gov
- https://netlander.cnes.fr/fr/NETLANDER/Fr/GP\_mission.htm
- Équipe Philippe Laudet CNES Toulouse

#### **Conseils aux candidats :**

Les différentes sous-parties du sujet sont indépendantes.

Une lecture attentive de l'ensemble du document est conseillée avant de composer.

La présentation du code doit respecter les mots clés du langage cible ainsi que l'indentation des structures algorithmiques.

1

B

#### LA MISSION INSIGHT ET LA CONTRIBUTION FRANÇAISE

Le programme spatial  $InSight<sup>1</sup>$  de la NASA a abouti au lancement d'un Lander en mai 2018. Sa mission est d'étudier la structure interne de la planète Mars et d'essayer de répondre à la question de la compréhension des processus qui ont façonné les planètes rocheuses du système solaire, y compris la Terre, il y a plus de quatre milliards d'années (Cf. DT1).

A l'aide d'instruments géophysiques, InSight regarde très loin sous la surface de Mars, détecte les empreintes des processus de formation de la planète et mesure les « signes vitaux » de la planète :

- son « pouls » (sismologie),
- sa « température » (sonde de flux de chaleur),
- ses « réflexes ».

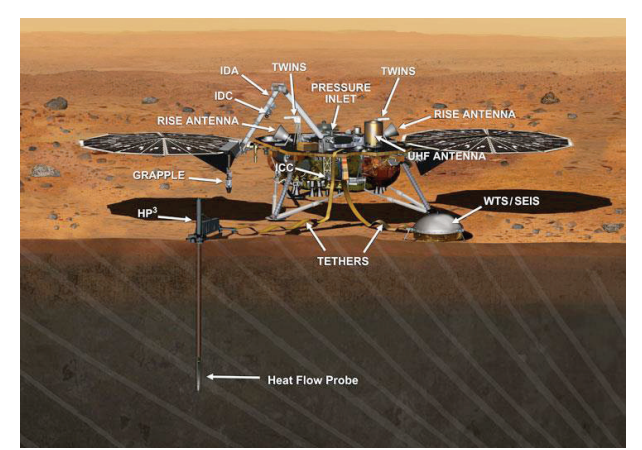

Figure 1 : InSight et ses instruments dans l'environnement Martien

La figure 1 permet d'identifier les différentes expérimentations embarquées. La nomenclature des différents instruments est détaillée dans le DT1. La charge scientifique est composée de deux instruments :

- $\bullet$  l'instrument (SEIS)<sup>2</sup> de mesure des phénomènes sismiques
- $\bullet$  l'instrument (HP<sup>3</sup>)<sup>3</sup> de mesure des phénomènes calorifiques.

Le SEIS a été livré au JPL (Jet Propulsion Laboraty) de la NASA le 18 juillet 2017. Les tests ont montré le bon fonctionnement de l'instrument incluant les 6 sondes sismiques de 2 types (3 VBB<sup>4</sup> et 3 SP<sup>5</sup>) en interface avec l'atterrisseur et le logiciel de vol. Chaque sonde inclut aussi des capteurs de température.

Dates clés d'InSight :

- Lancement : le 5 mai 2018
- Atterrissage : le 26 novembre 2018
- Opérations de surface : 728 jours / 708 sols (sol = jour martien = 24h39mn35s)
- Déploiement de l'instrument : environ 60 sols (dont une marge de 20 sols)
- Volume de données sur 1 année martienne : plus de 29 Gb (données sismiques traitées publiées sur le Web en 2 semaines, données scientifiques restantes moins de 3 mois, pas de période de propriété).

<sup>&</sup>lt;sup>1</sup> InSight : Interior exploration using Seismic investigations, geodesy and heat transport<br><sup>2</sup> SEIS : Seismic Experiment for Interior Structure. Cet instrument est fourni par le CNES de Toulouse, l'IPGP de Paris,<br>I'ETH à

l'ETH à Zurich, le MPS, I'ICL à Oxford et le JPL à Pasadena.<br><sup>3</sup> HP<sup>3</sup> : Heat Physical Properties Package fourni par l'Agence spatiale allemande (DLR)<br><sup>4</sup> VBB : Very Broad Band – Très Large Bande performances : 9 m·s<sup>-2</sup>·H

 $^4$  VBB : Very Broad Band – Très Large Bande performances : 9 m·s<sup>-2</sup>·Hz<sup>-½</sup> from 1 mHz up to 10 Hz<br><sup>5</sup> SP : Short Period – Période Courte performances : < 5·10<sup>-8</sup> m·s<sup>-2</sup>·Hz<sup>-½</sup> from 10 mHz up to 100 Hz

#### Sources : https://insight.jpl.nasa.gov https://insight.cnes.fr/

Une fois sur Mars, le Lander sera piloté depuis le JPL. Il recevra des ordres consistant en des séries d'actions à réaliser tous les jours martiens qui lui permettront d'exécuter des expériences dont les résultats seront télétransmis sur Terre puis analysés par les équipes de chercheurs internationaux participant à la mission. Plusieurs caméras équipent Insight et rendent compte de son fonctionnement en continu.

#### OBJET DE CETTE ÉPREUVE DE CONCEPTION

C'est dans ce contexte scientifique que le CNES a réalisé et réalise des tests de fonctionnement sur plusieurs modèles de l'instrument SEIS (figure 2).

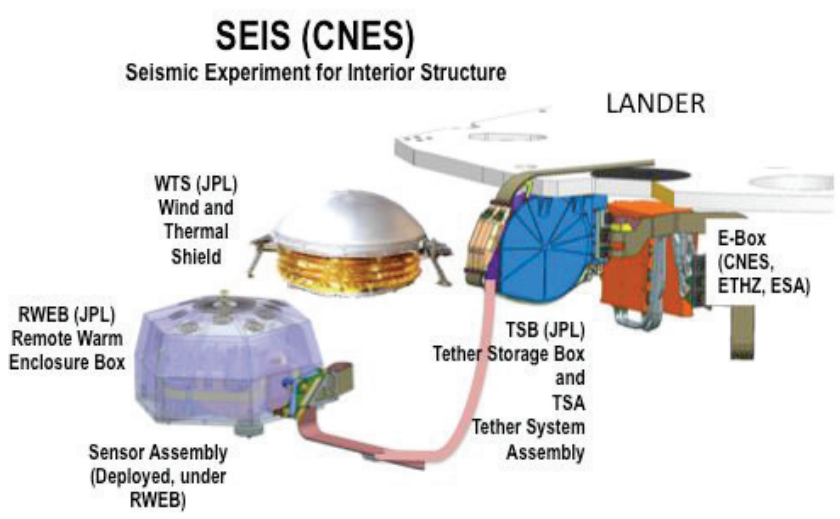

Figure 2 : Ensemble des modules composant le SEIS (source CNES)

Un banc de tests EGSE<sup>6</sup> (Electronic Ground Support Equipment) a été conçu pour éprouver l'instrument SEIS et la communication de ses mesures au Lander. Ce banc est représenté sur la figure 3 avec l'ensemble des modules impliqués.

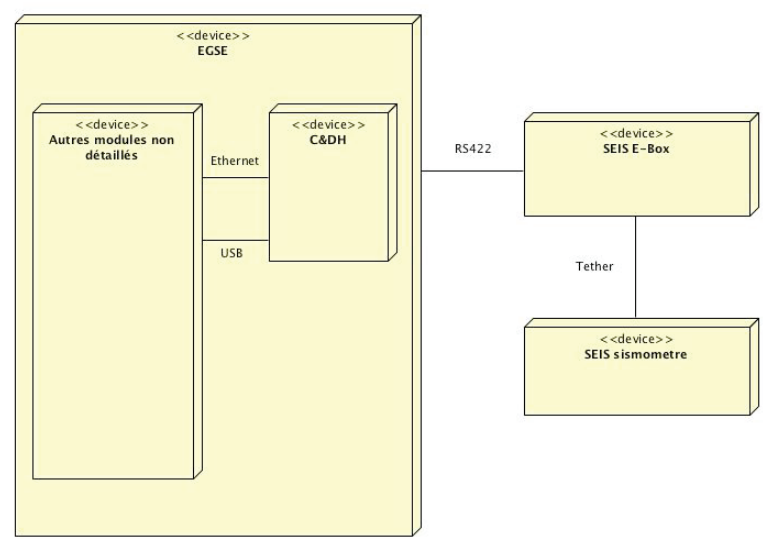

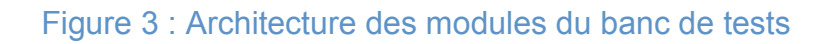

 $^6$  EGSE : Electronic Ground Support Equipment

Les différents modules de cette partie de l'ESGE sont :

- Le module C&DH : interface de contrôle et de commandes avec le Lander
- Le module E-Box : boîte électronique de contrôle de l'instrument
- Le module Tether : câble de raccordement entre l'E-Box et le sismomètre
- Le module sismomètre : instrument de mesure.

Pour la suite, seul le module C&DH contenu dans le EGSE et les modules E-Box et sismomètre seront retenus pour le questionnement.

Nous nous intéresserons ici à différentes parties de la réalisation du banc de tests ESGE et du sismomètre :

- première partie, choix d'architecture matérielle de l'E-Box,
- deuxième partie, conception de l'architecture logicielle du banc de tests,
- troisième partie, communication entre l'E-Box et le sismomètre,
- quatrième partie, communication entre l'E-Box et le banc de tests,
- cinquième partie, gestion de la mémoire flash,
- sixième partie, cohérence des données acquises.

Première partie : Choix d'architecture matérielle de l'E-Box

L'objectif est de choisir une architecture matérielle pour l'E-Box en précisant, en particulier, les composants principaux à utiliser.

 Le système de contrôle, appelé E-Box s'interface avec le banc de tests. Il gère l'ensemble des interfaces de communication tant du côté C&DH que du côté sismomètre et réalise notamment le filtrage des signaux acquis à l'aide de filtres à réponses impulsionnelles finies (ou FIR).

Les figures 4 et 5 fournissent des résultats indiquant les temps de traitement et la consommation énergétique de 5 différentes architectures pour des algorithmes de traitement du signal. Ces algorithmes sont :

- un algorithme de mesure de similarité entre images, appelé **SAD,** pour « sum of absolute differences »
- un algorithme réalisant des convolutions, appelé **Convolution**
- un algorithme de mesure des similarités entre deux variables aléatoires, appelé **Correntropy**.

Les résultats proviennent de l'article « A performance and energy comparison of FPGAs GPUs and multicores for slidingwindow » de Jeremy Fowers and al.

Les architectures considérées sont :

- un CPU simple cœur.
- Un CPU 8 cœurs.
- Un FPGA.
- Un GPU utilisant une librairie d'optimisation pour la FFT (GPU-FFT).
- Un GPU.

QUESTION 1 : En fonction des résultats des figures 4 et 5, classer les architectures qui représentent les meilleurs compromis temps/énergie pour les 3 différents algorithmes. En déduire les deux architectures les plus efficaces pour l'ensemble des algorithmes. Citer au moins 2 critères qui expliquent ces compromis en vous aidant aussi du DT3.

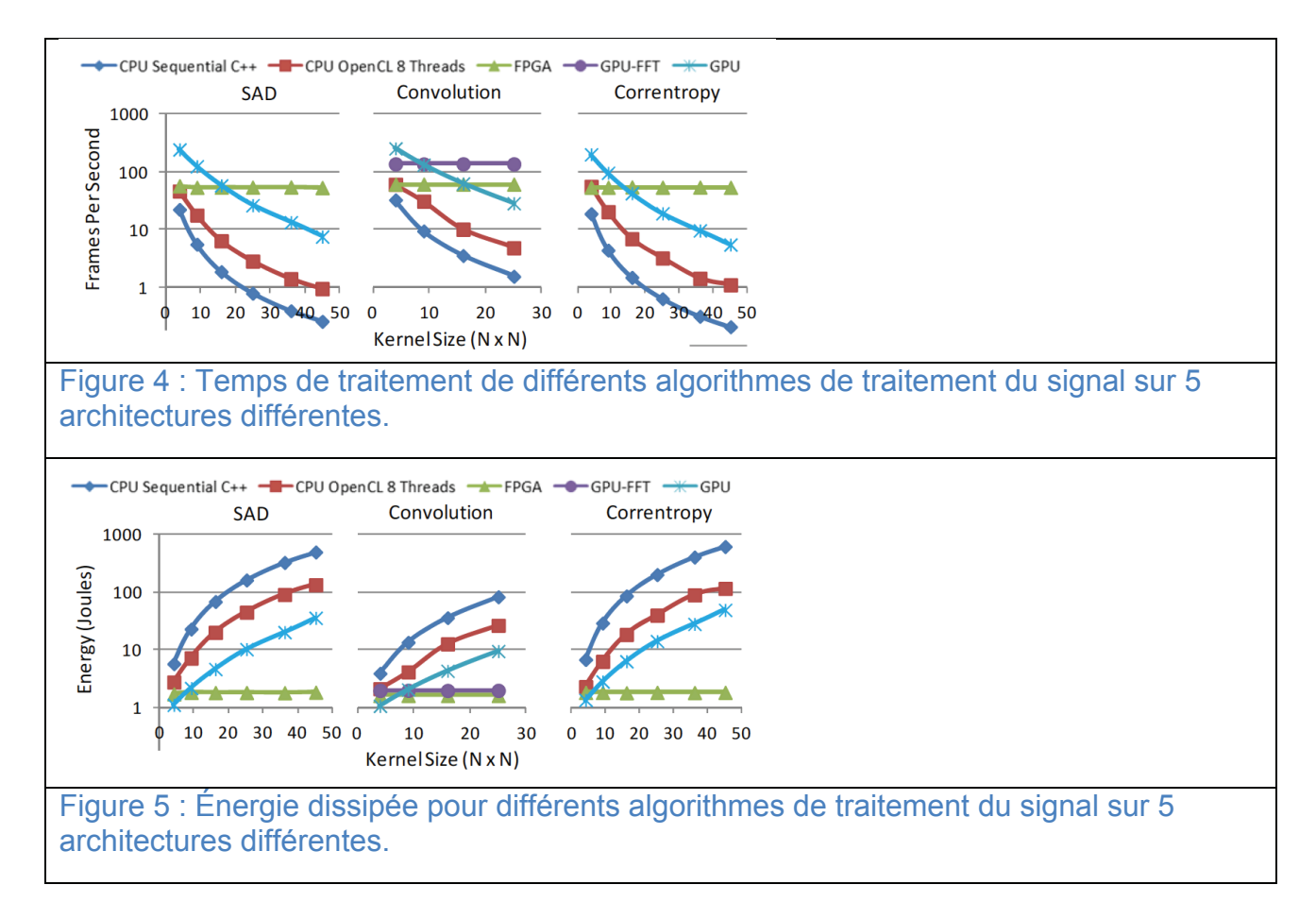

QUESTION 2 : En utilisant le DT2, pour les 5 architectures de la question 1, indiquer quels éléments sont les plus sensibles aux rayonnements cosmiques.

En cas de fautes provoquées par des rayonnements cosmiques, il est nécessaire de pouvoir valider les résultats produits par le système embarqué. Il existe deux méthodes pour cela :

- La TMR (Triple Module Redundancy) qui consiste à tripler tout composant et à y associer un voteur majoritaire pour décider de la valeur du résultat
- La reconfiguration dynamique associée à un détecteur de faute. Dans ce cas, si l'apparition d'une faute est constatée, le système est reconfiguré en totalité ou partiellement.

QUESTION 3 : Indiquer pour les 5 architectures de la question 1 quelle méthode est la plus adaptée. Comparer en termes de surface et de temps, ces deux différentes méthodes.

QUESTION 4 : En général, quels sont les avantages et/ou les inconvénients d'un système d'exploitation dans un système embarqué ? En sachant que l'E-Box est sollicitée en continu par le sismomètre qui procède à des mesures régulières à des fréquences d'échantillonnages différentes, mais aussi pour la communication avec le banc de tests, est-il nécessaire d'avoir recours à un système d'exploitation ? Justifier la réponse.

QUESTION 5 : À l'aide du DT3, indiquer comment est réalisée l'interface des entréessorties avec un CPU, un GPU et un FPGA.

L'E-Box doit être reconfigurée à distance pour faire évoluer les traitements qu'elle réalise, mais doit aussi satisfaire d'autres contraintes qui sont :

- Une surface utilisée la plus petite possible,
- Une faible consommation,
- Le meilleur coût à performances comparables,
- Un grand degré de liberté sur les entrées-sorties,
- Un temps de traitement respectant une contrainte de latence Tc,
- Une certaine robustesse aux rayonnements cosmiques.

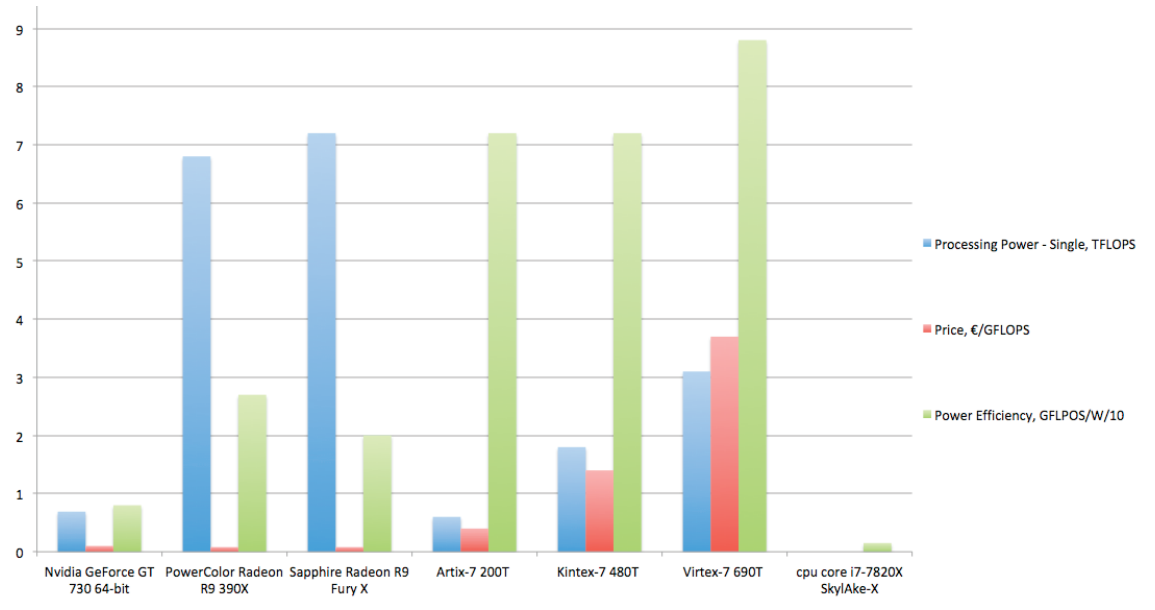

Figure 6 : Caractéristiques techniques de composants de type CPU (Core i7-7820X), GPU (Nvidia GeForce, PowerColor Radeon R9, Sapphir Radeon R9) et FPGA (Artix-7, Kintex-7, Virtex-7)

QUESTION 6 : En vous aidant de la figure 6 et des réponses aux questions 1 à 5, quel choix de composant semble le plus adapté pour être intégré dans l'E-Box ? Justifier la réponse.

L'objectif est de compléter l'architecture logicielle du banc des tests. Voici le diagramme de l'architecture logicielle de ce banc de tests.

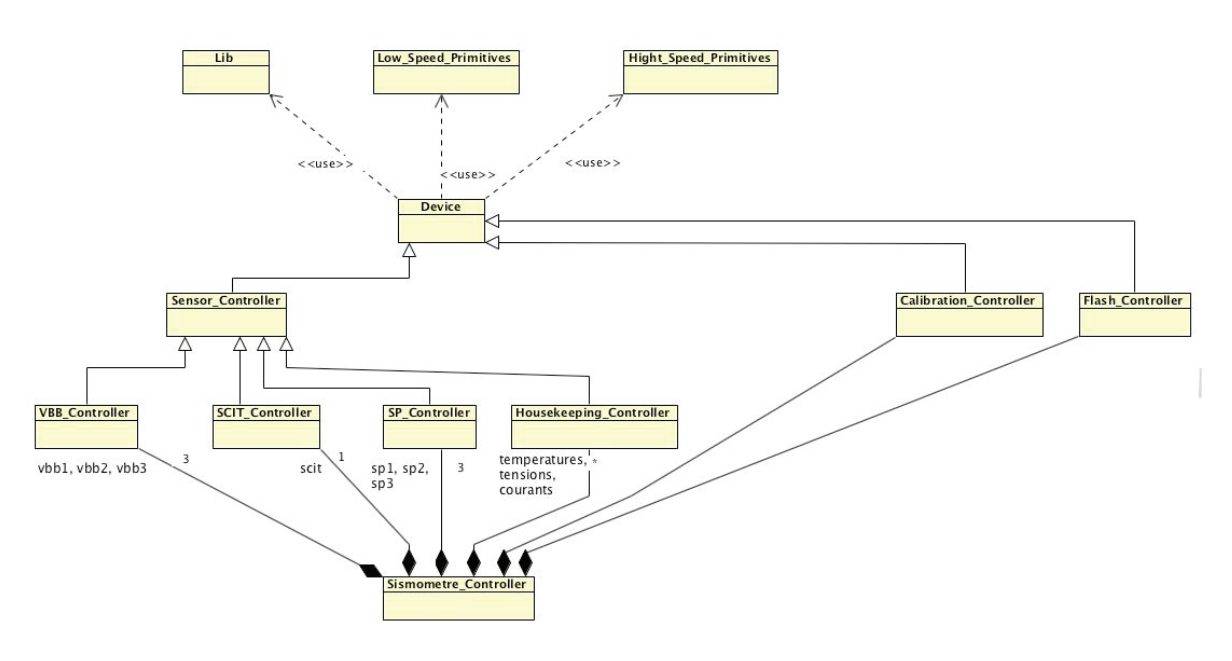

Figure 7 : Diagramme d'architecture logicielle partiel

QUESTION 7: En utilisant la figure 7, indiquer à quoi correspond la classe Device ? Pourquoi mettre un lien de composition entre le SP\_Controller et Sismometre\_Controller ?

QUESTION 8 : La méthode Seis\_Read\_Housekeeping() devrait se trouver dans quelle classe ? Justifier. En tenant compte des figures 3 et 7, pourrait-on ajouter une classe Communication Serie ? Expliquer quel pourrait être son rôle ? Proposer une modification du diagramme de la figure 7.

QUESTION 9 : Expliquer les relations entre les classes Sensor\_Controller et SP\_Controller ? Que signifie la cardinalité de 3 sur la relation SP\_Controller / Sismometre\_Controller ?

QUESTION 10 : Indiquer si une instance de VBB\_Controller peut accéder à un attribut de la classe Sensor\_Controller ?

L'E-Box contient l'essentiel des commandes et contrôles nécessaires au fonctionnement de l'instrument SEIS et l'instrument doit être autonome même quand le reste du lander est au repos. L'E-Box contient plusieurs cartes FPGA, dont certaines contrôlent l'alimentation électrique, l'horloge interne, le mécanisme de stabilisation du sismomètre, la surveillance des capteurs, le système d'acquisition des données provenant des différents capteurs, la mémoire flash pour le stockage des données, les registres des FPGA.

QUESTION 11 : Afin de finaliser la conception de l'architecture logicielle du banc de tests, compléter le diagramme de classes du DR1 en ajoutant les classes de contrôle manquantes.

L'objectif de cette partie est de mettre en œuvre la communication entre l'E-Box et le sismomètre.

L'instrument sismomètre échange des informations avec l'E-Box à travers un câble plat nommé Tether (ce câble permet l'interface avec tous les capteurs et sera posé sur Mars). L'E-Box contient : les cartes de contre-réaction des sismomètres, la carte de pilotage des pieds, la partie convertisseurs (CAN et CNA) et la carte de puissance. Il comporte aussi un certain nombre de capteurs essentiellement analogiques :

- plusieurs capteurs de température type PT1000 (une sonde de température résistive)
- -‐ des inclinomètres grossiers (+-0,15° d'étendue de mesure)
- des inclinomètres précis (+-0,1° d'étendue de mesure)
- -‐ 3 sismomètres courte période SPx pour mesurer l'accélération selon 3 axes
- 3 sismomètres longue période VBBs pour mesurer l'accélération selon 3 axes inclinés à basse fréquence d'acquisition (<1Hz).

Le banc de test de l'E-Box intégrant le sismomètre, était en fonctionnement sur terre dans sa configuration opérationnelle sur Mars durant la nuit du 11 au 12 février 2018.

Cette même nuit, selon les données du réseau national de surveillance sismique, un séisme de magnitude 4,6 sur l'échelle de Richter est survenu au nord-est de Fontenay-le-Comte, entre la Vendée et les Deux-Sèvres.

QUESTION 12 : Le graphe proposé en DR2 représente les données récupérées par la liaison High speed de l'e-Box durant la nuit du 11 au 12 février. Est-ce que le sismomètre a mesuré ce séisme, si oui, entourer sur le spectrogramme fourni dans le DR2 l'emplacement du séisme et indiquer l'heure de sa survenue (il est demandé ici une précision de 5 minutes). Justifier votre réponse.

Les signaux sont récupérés par l'E-Box et convertis par des CAN pour fournir des valeurs sur 12 bits à 24 bits selon les capteurs. Au sein de l'E-box, les liaisons entre les CAN et les FPGA sont réalisées essentiellement via un bus I2C.

QUESTION 13 : Nous utilisons un CAN pleine échelle dont la documentation est donnée dans le DT4. Indiquer la valeur du bit le moins significatif en sachant que la tension d'alimentation  $V_{ref}$  est de 5V. Indiquer la plus petite et la plus grande tension convertible.

QUESTION 14 : À l'aide du DT4, en sachant que nous réglons le CAN avec une vitesse maximale, déterminer si la vitesse de conversion est compatible avec la fréquence d'acquisition des signaux VBBs.

QUESTION 15 : Conclure sur l'adéquation de ce CAN aux besoins de l'E-Box.

L'E-Box utilise des commandes résumées dans le DT5 pour lire les données des mesures : les données Housekeeping (températures, tensions, courants) récupérées par la liaison Low-speed à 1Hz et les données sciences récupérées par la liaison High Speed, celle liée aux capteurs sismiques SP et VBB (Position et Velocity) à 100Hz.

QUESTION 16 : En utilisant le DT5, donner la commande et le code hexadécimal correspondant à envoyer au sismomètre pour lire les différentes données des canaux Housekeeping.

QUESTION 17 : Afin de communiquer avec le FPGA, un UART est réalisé, il est notamment composé d'une machine à états visible sur la figure 8.

Compléter sur le document DR3, le code VHDL de cette machine à états.

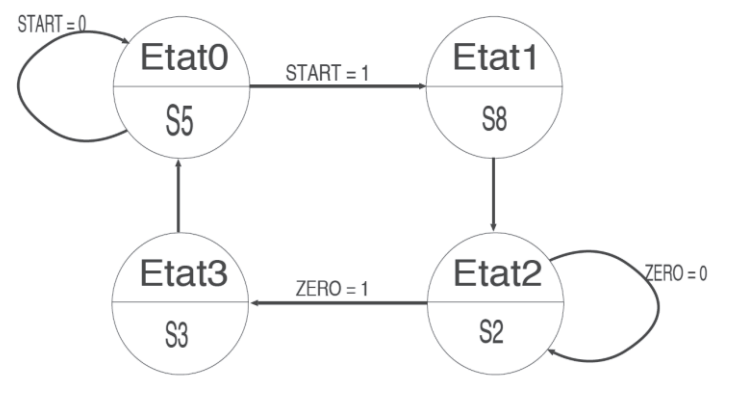

Figure 8 : Machine à états

QUESTION 18 : Pour envoyer une commande entre le FPGA de l'E-Box et les capteurs, un UART est utilisé. Afin de simplifier la gestion de cet UART, un processeur softcore est instancié dans le FPGA. A l'aide du DT9, écrire dans la classe Communication Serie, une fonction en C qui consiste à initialiser l'UART à 57,6kBaud et à envoyer un mot de 4 caractères sur l'UART du FPGA.

QUESTION 19 : Afin de valider le bon fonctionnement de la communication entre l'E-Box et le sismomètre, indiquer les commandes à transmettre au sismomètre et expliquer pourquoi elles permettent de vérifier le bon fonctionnement de la transmission entre les deux. Utiliser le DT5 pour répondre.

Quatrième partie : Communication entre l'E-Box et le banc de tests

L'objectif de cette partie est de communiquer en utilisant un protocole de haut niveau nommé CIP définit par la NASA.

Les communications sont basées sur le modèle d'architecture réseau illustré par la figure 9.

Les données sont organisées sous forme de trames Ethernet qui encapsule les données de l'instrument dans le datagramme UDP, la couche physique est une liaison RS422.

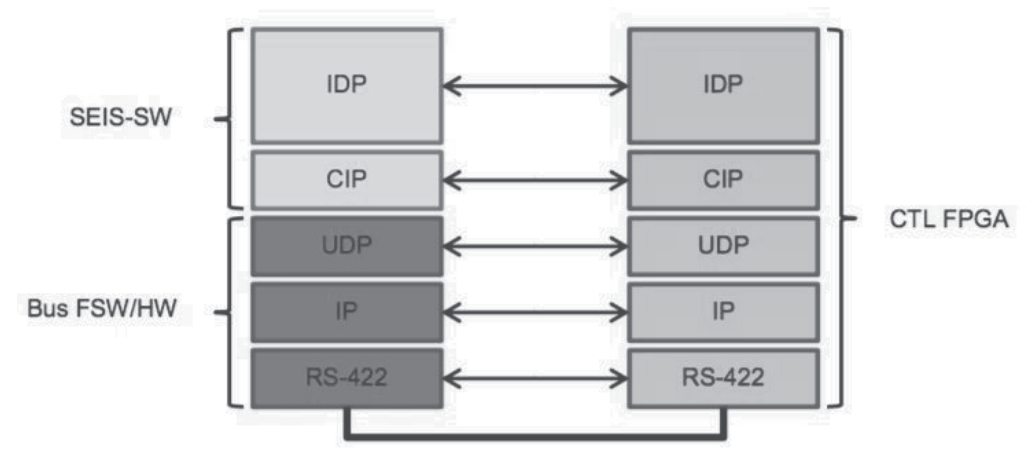

Figure 9 : Modèle d'architecture réseau

*Légende :*

- RS-422 : Couche physique d'interconnexion électrique standard

- IP (Internet Protocol) : Protocole IPv4 pour les messages à l'intérieur du C&DH

- UDP (User Datagram Protocol) : Pour les messages à l'intérieur du C&DH.

- CIP (Common Instrument Protocol) : Protocole utilisé pour définir les différents types de messages de/vers l'E-Box.

- IDP (Instrument Dependent Protocol) : Ce protocole traite des messages de l'E-Box / C&DH (handshake, ACK/NACK, data protection, etc.).

Le DT6 explique le détail d'une trame échangée sachant que le CIP est un protocole propriétaire du JPL/NASA qui permet d'encapsuler des mesures ou des commandes qui sont échangées avec l'E-Box. Chaque instrument présent sur le Lander communique avec le module C&DH qui lui fera l'interface avec la Terre. Chaque instrument se verra donc attribué une adresse IP.

QUESTION 20 : Expliquer comment est calculé le checksum UDP. Sur quelle partie de trame porte-t-il ?

QUESTION 21 : L'exemple qui est donné dans le DT6 représente un échange entre le module C&DH et l'instrument à travers l'E-Box, déterminer l'adresse IP du C&DH et de l'instrument ? Préciser qui est la source et qui est la destination.

QUESTION 22 : Quelle commande est échangée entre les deux et dans quel sens ?

QUESTION 23 : En utilisant l'extrait de code fourni dans le DR4, ajouter 2 instances de la classe IP Header t pour respectivement la trame qui ira du C&DH (contrôleur) vers l'instrument et la trame qui va de l'instrument vers le C&DH (contrôleur). Compléter le DR4.

L'interface avec le Lander se fait avec le module C&DH par des liaisons selon les formats de transmission série suivant la norme RS422.

L'échange Low speed, à vitesse lente, se fait avec le format de transmission de la figure 10.

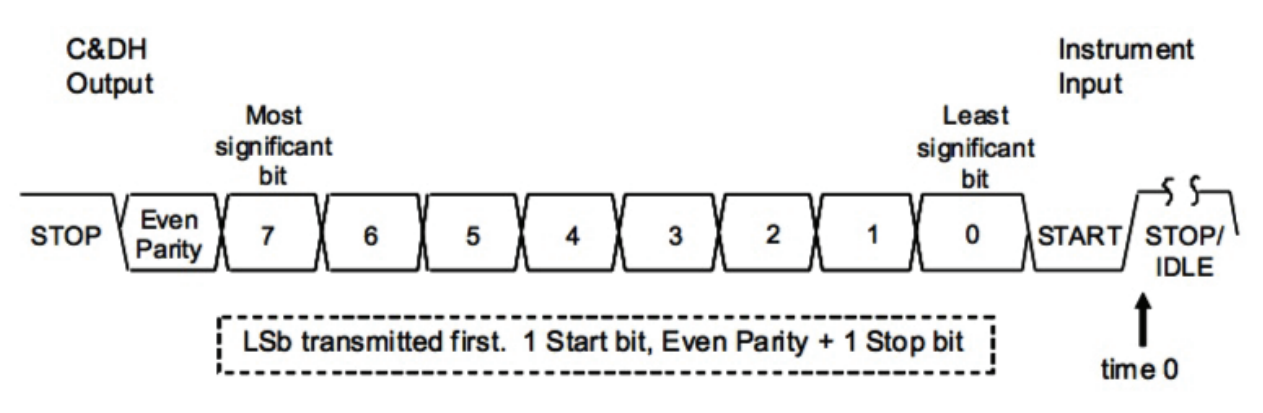

Figure 10 : Format de transmission série des données en Low Speed

Toutes les données sont transmises du bit de poids le plus faible au bit poids le plus fort avec 8 bits de donnée, 1 bit de Start, 1 bit de parité paire et 1 bit de Stop.

La transmission est du même type dans un sens comme dans l'autre.

QUESTION 24 : Quel est l'intérêt principal d'utiliser la liaison RS422 par rapport à une

liaison RS232 dans ce cas de figure ? Le tableau de la figure 11 résume les différences des deux protocoles.

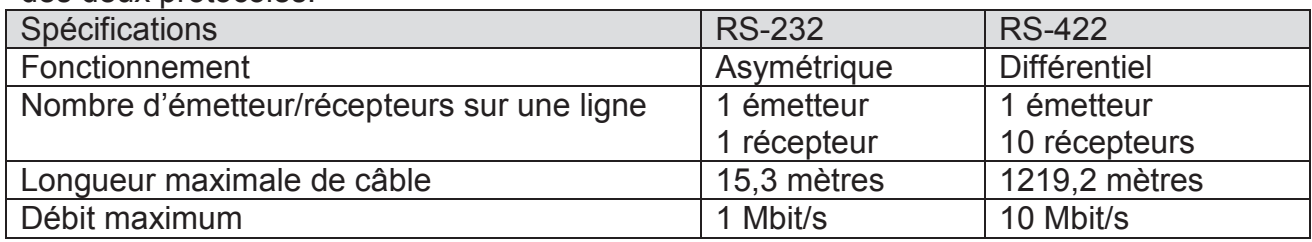

Figure 11 : Spécifications RS232 et RS422

QUESTION 25 : Quelle est la taille de la donnée transmise pour un octet de charge utile ?

QUESTION 26 : Tout octet qui comprend une erreur de parité est rejeté. Celui-ci n'arrivera donc jamais au JPL aux Etats-Unis. Comment les ingénieurs du JPL peuvent détecter une erreur de parité lors de la transmission sur la liaison RS422 entre l'E-Box et le Lander (C&DH) ?

La figure 12 explique la synchronisation entre les commandes du C&DH et les réponses de l'E-Box sachant qu'aucune donnée n'est renvoyée par l'E-Box sans commande du C&DH.

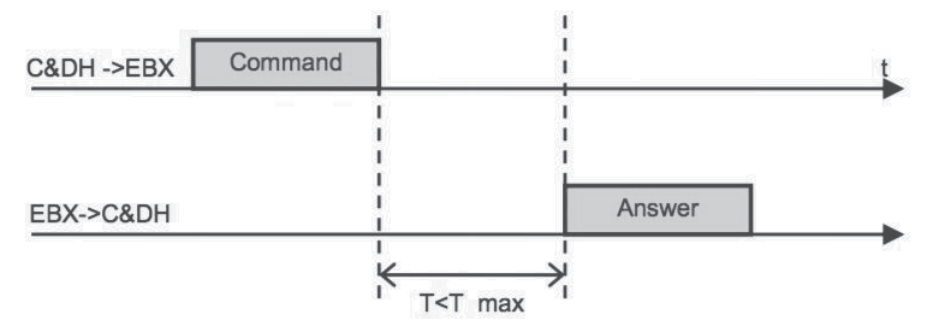

Figure 12 : Protocole de synchronisation des messages entre C&DH et E-Box

(Légende : T = 20ms)

Le débit de la transmission Low-speed est de 57600 bauds. La taille d'un paquet est notée Tp. Sa valeur minimale est de 40 octets et sa valeur maximale est de 1876 octets.

QUESTION 27 : Quelle est le temps de communication théorique en fonction de la taille Tp d'un paquet à partir du début de l'envoi d'une commande par le C&DH jusqu'à la réception complète de la donnée par le C&DH ?

QUESTION 28 : Proposer l'échange de trames qui permettrait d'envoyer une commande « reset » pour initialiser le sismomètre. Combien de trames seront échangées ? Dupliquer si besoin et compléter les formats de trames du DR5.

Au niveau des couches supérieures du réseau, ce sont les sockets à travers des IP de communication intégrées dans le FPGA principal qui sont utilisés. Ces IP peuvent s'interfacer directement avec les horloges FPGA et les broches d'E/S.

QUESTION 29 : Qualifier le socket de l'E-Box ? Dans cette architecture de communication, indiquer qui est client ou serveur. Justifier le mode de fonctionnement.

QUESTION 30 : Utiliser le code fourni en DT7. Préciser et justifier si c'est le code d'un client ou d'un serveur. Que fait ce code ?

QUESTION 31 : Les couches basses du protocole de communication RS-422, IP et UDP sont connues et viennent d'être étudiées. Les couches hautes CIP et IDP sont des couches propriétaires de la NASA. Quels sont les intérêts d'avoir un protocole propriétaires pour les communications de l'E-Box au Lander ?

Cinquième partie : Gestion de la mémoire flash de l'E-Box

L'objectif est de réaliser le stockage des mesures dans la mémoire flash de l'E-Box.

Les mesures provenant du sismomètre et récupérées par le FPGA sont stockées dans une mémoire flash de 4Gbits.

Le FPGA utilise plusieurs mémoires tampons pour transférer les données des paquets en provenance des interfaces séries Low Speed, Housekeeping et High Speed. Un système à base de code Hamming décode et corrige les erreurs. Le code de Hamming permet de détecter et de corriger automatiquement à la réception une erreur qui se serait produite lors de la transmission.

QUESTION 32 : En utilisant le DT8 et sachant que la taille de la donnée en entrée est de 32bits, de combien de bits doit-être le message complet transmis après codage ? Expliquer pourquoi. A quelles places doivent se situer les bits de contrôle de Hamming ?

QUESTION 33 : Pourquoi utilise-t-on le code de Hamming plutôt qu'un autre code dans ce contexte du spatial ? Quel intérêt d'utiliser le bit supplémentaire ?

La mémoire flash est gérée comme un buffer circulaire (FIFO) qui stocke les données en provenance du sismomètre. Elle comporte 4096 pages, chaque page faisant 2112 octets. Elle va contenir les données Sciences (VBB, SP, Temperature(SCIT) ). Les échantillonnages se feront pour :

- Les capteurs sismiques SP à 100 Hz sur 24 bits
- Les capteurs sismiques VBB à 20 Hz sur 24 bits
- La température scientifique SCIT à 1 Hz sur 24 bits
- Les données d'Housekeeping (températures, tensions, courants) à 1Hz sur 12 à 16 bits selon les capteurs.

Toutes ces informations sont transmises à la Terre via le Lander sur demande.

Les données SP sont lourdes en raison de la haute fréquence d'échantillonnage, elles ne sont transmises que suite à la détection d'un évènement sismique.

Dans le cas de ces données scientifiques SP, une seconde d'échantillonnage correspond :

- -‐ à n échantillons,
- à un paquet,<br>- à une page.
- à une page.

On considère qu'un bloc mémoire correspond à 64 pages.

QUESTION 34 : Combien d'heures d'acquisition du sismomètre représente les 3711 blocs qui sont alloués pour le stockage des données scientifiques ?

Une action de triplement intervient sur les données critiques qui sont enregistrées sur 3 emplacements en même temps.

QUESTION 35 : En prenant en compte les éléments des questions précédentes, analyser cette solution ? Quelles influences auraient-elles sur les flux de données entre le C&DH et l'E-Box et entre l'E-Box et le C&DH ?

#### Sixième partie : La cohérence de données

L'objectif est d'explorer des modèles d'acquisition des données pour en assurer la cohérence.

On s'intéresse aux 2 types de données scientifiques VBB et SP reçues par l'E-Box et à l'émission de trames contenant ces données vers le C&HD du point de vue temporel.

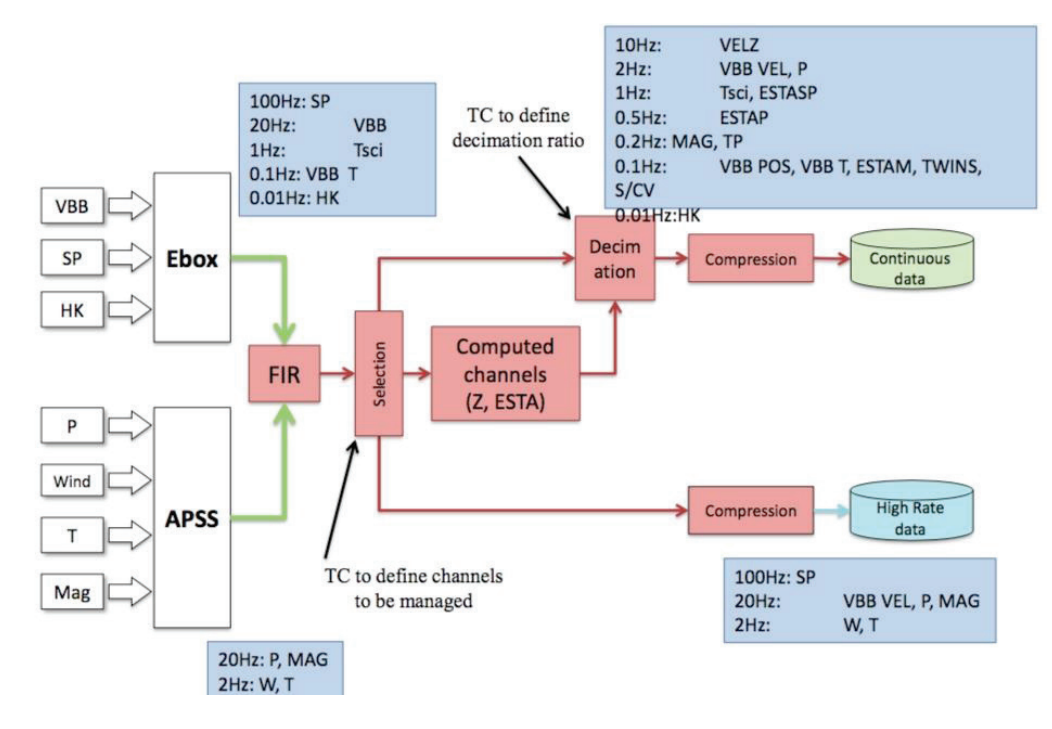

Figure 13 : Présentation P. Lognonné – 6/2014 – Source CNES

La figure 13 précise les fréquences d'acquisition des données. Il est admis ici que le piretemps d'écriture dans la mémoire « Memory SEIS AC » est inférieur à 1ms pour une donnée de 1024 octets.

QUESTION 36 : Compléter le chronogramme sur le document DR6 qui indique le temps pris pour les écritures des blocs de données d'un VBB et d'un SP sachant que la fréquence d'émission des VBB est de 20Hz, et des SP 100Hz. Nous considérons ici des blocs de données SP et VBB de 2112 octets. Une acquisition SP est lancée à T=0 ms et une acquisition VBB se termine à T=12 ms. Les données sont écrites dans un buffer circulaire de taille fixe dans lequel la donnée la plus récente remplace la donnée la plus ancienne.

L'E-Box comporte une fonction de transfert des données Sciences SP de l'E-Box vers le C&HD. Cette fonction « transfert » consiste à lire les données reçues des capteurs dans la mémoire « Memory SEIS AC », à construire une trame et à envoyer la trame. Les données sont lues dans le buffer circulaire.

La première approche de conception de l'ordonnancement des transmissions par l'E-Box serait de faire la construction de trame de manière répétée sans cadencement. Cela donne alors schématiquement :

> def transfert\_continu() : while True : transfert()

Côté C&HD, il existe une fonction de traitement des données scientifiques qui possède une fréquence de 25Hz. Elle lit les trames reçues et procède à un traitement scientifique.

Soit P1 le processus dans l'E-Box qui exécute la fonction transfert continu(). Soit P2 le processus sur le C&HD qui exécute la fonction de traitement ayant un temps d'exécution pire-cas de 2ms.

QUESTION 37 : Quelles sont les conditions sur le pire-temps d'exécution de la fonction transfert pour qu'il y ait eu au moins une nouvelle écriture des données SP d'un bloc de 2112 octets dans la mémoire « Memory SEIS AC » entre deux lectures par la fonction transfert ?

QUESTION 38 : Quelles sont les conditions sur le pire-temps d'exécution de la fonction transfert pour qu'il y ait eu au moins 3 nouvelles écritures des données SP d'un bloc de 2112 octets?

QUESTION 39 : Quelle est la condition sur le pire-temps d'exécution de la fonction transfert pour que la fonction de traitement ait reçue au moins une nouvelle mesure ?

QUESTION 40 : Quelles est la condition sur la taille des données SP, en octet, par rapport au nombre de blocs de 1024 octets du buffer circulaire pour qu'on ne perde pas une mesure entre 2 transferts ?

La seconde approche utilise un trigger qui déclenche la fonction de transfert. On s'assure qu'à toutes les périodes de la fonction de traitement, on démarre la fonction de transfert.

> def transfert  $tt()$  : rearm\_trigger() transfert()

QUESTION 41 : A quel moment doit être déclenché le trigger pour assurer que la fonction de traitement récupère ses données ?

Dans la troisième approche, c'est un signal d'interruption qui déclenchera le transfert.

QUESTION 42 : Quel est l'avantage d'un signal d'interruption par rapport au trigger de la seconde approche ? Justifier.

QUESTION 43 : Quelle périphérique d'un système à micro-contrôleur utiliser pour générer ce signal d'interruption ?

En conclusion, analyse : QUESTION 44 : Comment s'est-on assuré de la cohérence des données ? Expliquer.

#### **Document technique DT1 : InSight instruments**

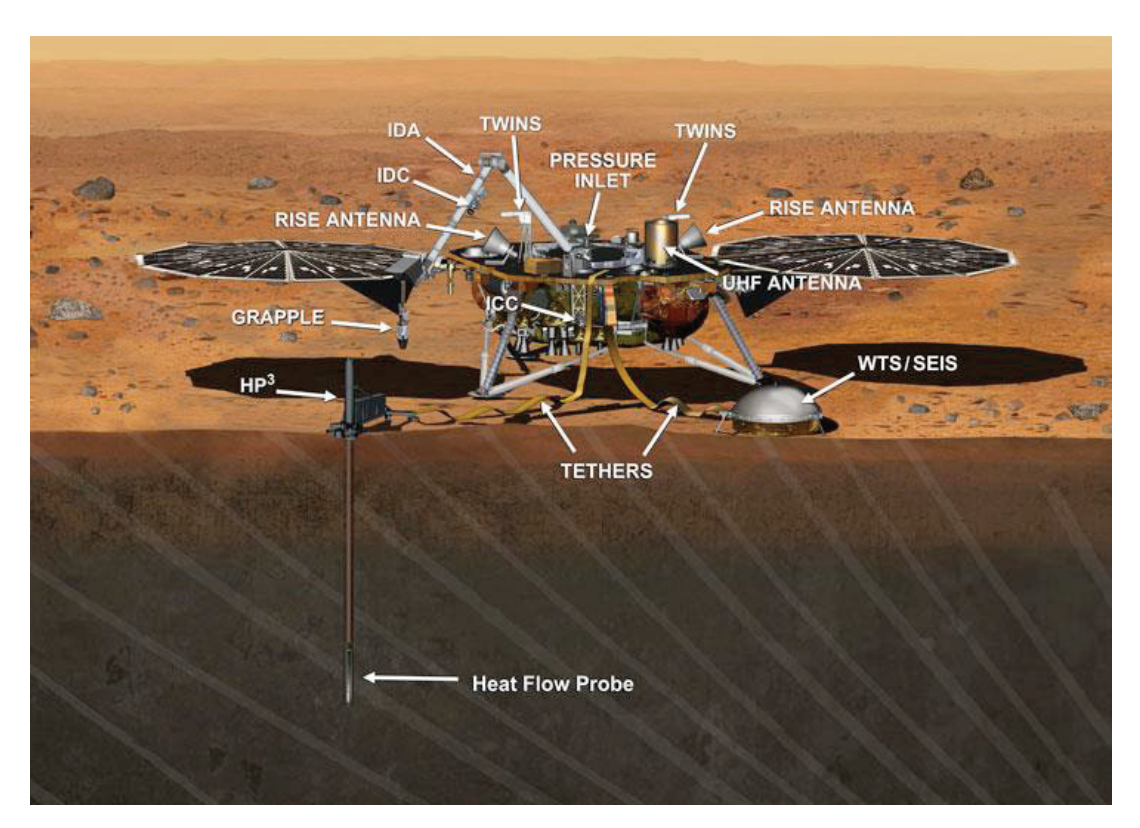

**Artist's Concept of InSight Lander on Mars (Annotated) Date:** 22 Dec 2015

This artist's concept depicts the stationary NASA Mars lander known by the acronym InSight at work studying the interior of Mars. The InSight mission (for Interior Exploration using Seismic Investigations, Geodesy and Heat Transport) is designed to investigate processes that formed and shaped Mars and will help scientists better understand the evolution of our inner solar system's rocky planets, including Earth.

InSight will deploy two instruments to the ground using a robotic arm: a seismometer (contributed by the French space agency Centre National d'Etudes Spatiales, or CNES) to measure the microscopic ground motions from distant marsquakes, providing detailed information about the interior structure of Mars; and a heat-flow probe (contributed by the German Aerospace Center, or DLR) designed to hammer itself 3 to 5 meters (about 16 feet) deep and monitor heat coming from the planet's interior. The mission will also track the lander's radio to measure wobbles in the planet's rotation that relate to the size of its core and will include a camera and a suite of environmental sensors to monitor the weather and variations in the magnetic field. Lockheed Martin Space Systems, Denver, is building the spacecraft.

The following are shown in the annotated image:

- Grapple Mechanism at the end of the IDA that grips the instruments during deployment
- Heat Flow Probe Hammering mechanism that pulls the temperature sensors down into the regolith
- HP<sup>3</sup> Heat Flow and Physical Properties Package, the heat flow experiment
- IDC Instrument Deployment Camera, pointable medium-resolution camera
- IDA Instrument Deployment Arm
- ICC Instrument Context Camera, fixed wide-angle camera
- Pressure Inlet Wind-shielded opening for pressure sensor
- RISE Antenna X-band radio antenna for the Rotation and Interior Structure Experiment
- SEIS Seismic Experiment for Interior Structure, the seismometer
- Tethers Cables carrying electrical power, commands and data between the lander and instruments
- TWINS Temperature and Winds for InSight, environmental sensors
- UHF Antenna Antenna used for communication with orbital relay spacecraft
- WTS Wind and Thermal Shield protecting the seismometer from the environment

InSight is part of NASA's Discovery Program of competitively selected solar system exploration missions with highly focused scientific goals. NASA's Marshall Space Flight Center in Huntsville, Ala., manages the Discovery Program for the agency's Science Mission Directorate in Washington. NASA's Jet Propulsion Laboratory, a division of the California Institute of Technology, Pasadena, manages InSight for the NASA Science Mission Directorate.

#### **Credit:** NASA/JPL-Caltech

*Source : http://insight.jpl.nasa.gov, http://discovery.nasa.gov*

 $\mathcal{C}$ 

#### **Document technique DT2 : Single Event Upset**

On distingue deux grandes sources de radiations qui influent sur les systèmes électroniques : les radiations qui sont issues directement de notre soleil et les radiations qui proviennent de l'extérieur de notre système solaire. Sur Terre, la ceinture de Van Hallen, voir figure 1, piège une partie de ces rayonnements permettant ainsi à la vie de se développer.

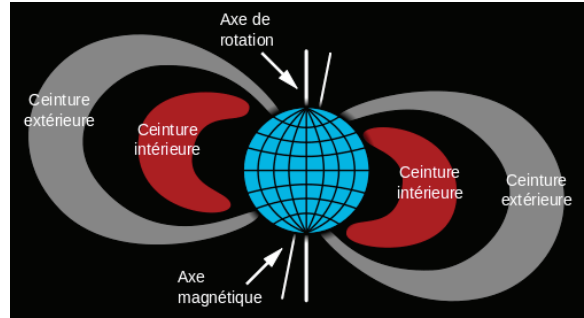

Figure 1 : Ceinture de Van Hallen

Ces sources de radiations génèrent des particules chargées qui peuvent entrer en interaction avec les systèmes électroniques sous forme de SET ou de SEU.

#### **Single-Event Transient (SET) :**

Dans un SET, l'interaction produit par la particule se manifeste sous la forme d'une accumulation de charge comme illustré dans la figure 2. La charge électrique ne dure qu'un petit intervalle de temps de quelques picosecondes à quelques nanosecondes.

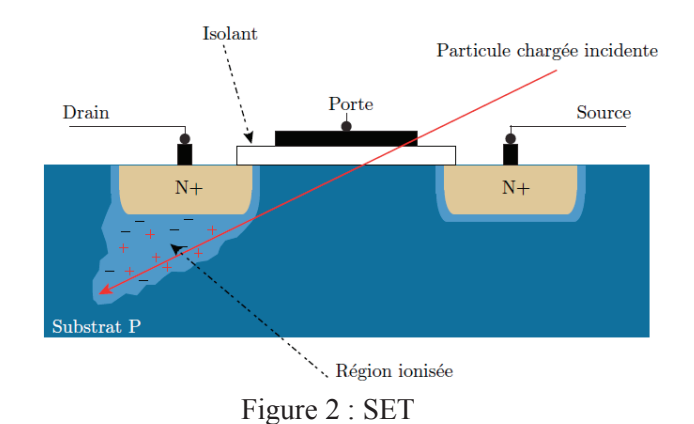

#### **Single-Event Upset (SEU)**

Un SEU peut se produire directement quand une charge déposée est collectée par un élément de mémoire (bascule, verrou, cellule SRAM. . . ). Il peut être aussi issu d'un SET qui a été capturé au moment de rafraîchissement de la cellule mémoire. On utilise le terme anglais bit-flip pour désigner la conséquence d'un SEU sur cellule mémoire, et qui signifie l'inversion d'état d'un bit.

Dans la figure 3, une illustration d'un SEU où suite à un SET au niveau du transistor M2, la sortie de l'inverseur, initialement à l'état logique un, est inversée pour représenter après inversion un zéro logique. Cet état perdurera tant qu'il n'y aura pas de réécriture du contenu de la cellule SRAM

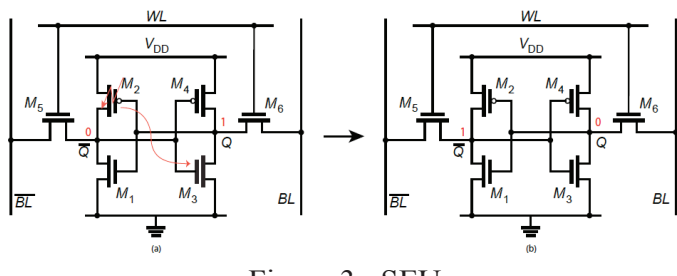

Figure 3 : SEU

#### **Document technique DT3 : Différents types d'architectures de traitement**

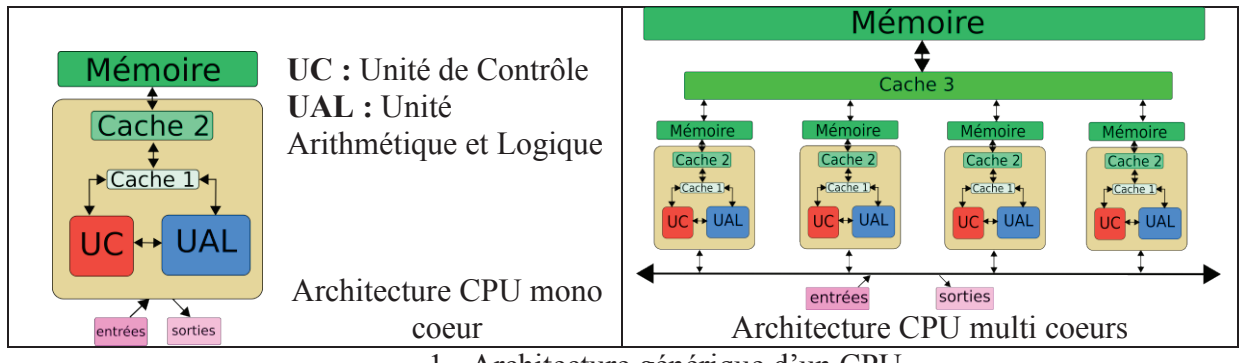

1 - Architecture générique d'un CPU

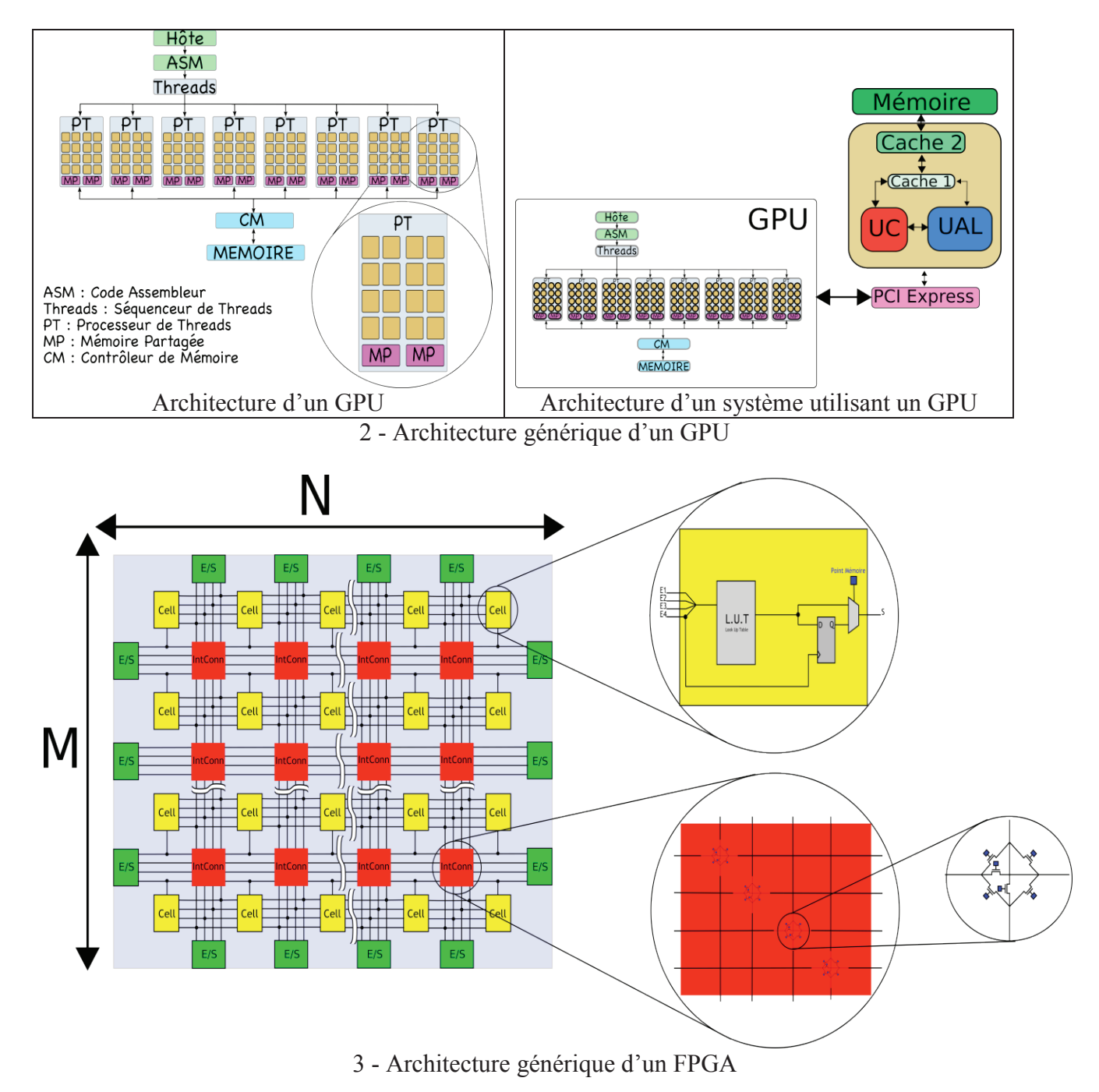

# **LTC2499 CHNOLOGY** 24-Bit 8-/16-Channel  $\triangle$  ZADC with Easy Drive Input Current<br>Cancellation and  $I<sup>2</sup>$ C Interface

# ANALOG INPUT AND REFERENCE The  $\bullet$  denotes the specifications which apply over the full operating temperature range, otherwise specifications are at  $T_A = 25^{\circ}C$ . (Note 3)

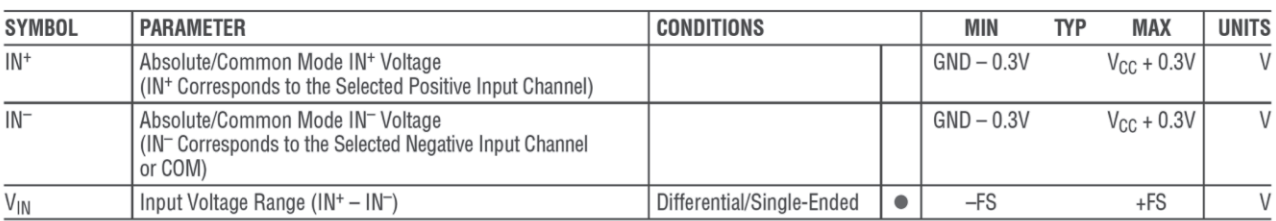

### **LTC2499**

# **ANALOG INPUT AND REFERENCE** The  $\bullet$  denotes the specifications which apply over the full operating temperature range, otherwise specifications are at  $T_A = 25^\circ C$ . (Note 3)

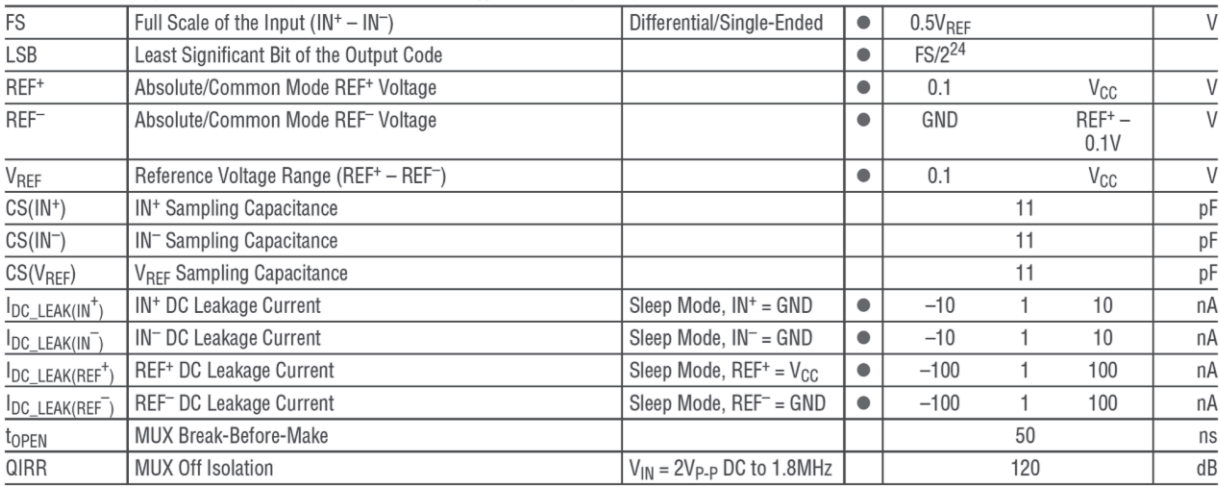

# **DIGITAL INPUTS AND DIGITAL OUTPUTS** The  $\bullet$  denotes the specifications which apply over the full operating temperature range, otherwise specifications are at  $T_A = 25^{\circ}$ C. (Note 3)

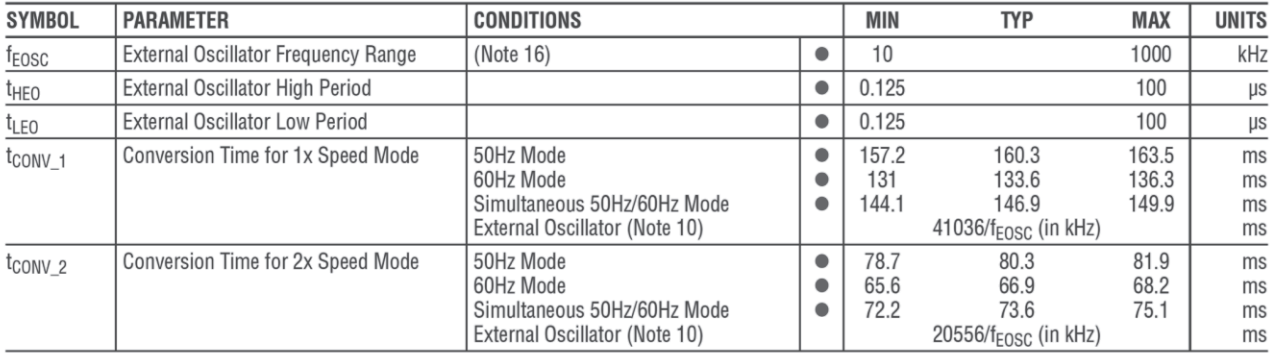

#### GENERAL MESSAGES DEFINITION

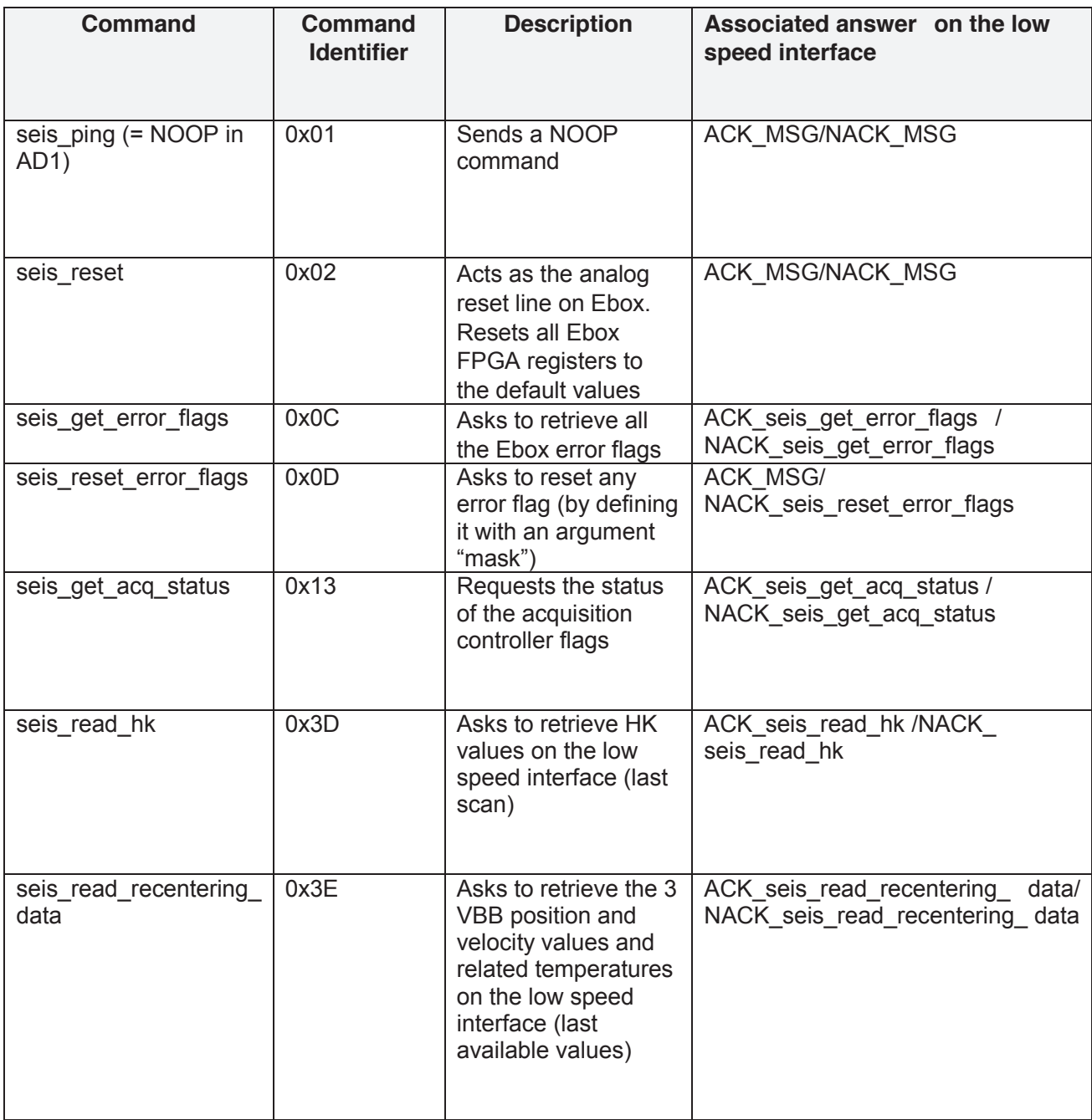

#### **Document technique DT6 : Exemple de structure de trame CIP échangée**

#### Protocol layers:

IP v4: Internet Protocol version 4

- ► UDP: User Datagram Protocol
- ► CIP: Common Industrial Protocol

► IDP: Internetwork Datagram Protocol

#### NOOP command sent from SCE:

![](_page_23_Picture_701.jpeg)

Internet Protocol version 4 Header Format : RFC791 (1981) and RFC1349\* (1992)

\*Obsoleted by RFC2474 (1998) and RFC3168 (2001)

![](_page_23_Picture_702.jpeg)

![](_page_24_Picture_673.jpeg)

![](_page_25_Picture_502.jpeg)

![](_page_25_Picture_503.jpeg)

![](_page_26_Picture_141.jpeg)

#### **Document technique DT7 : Extrait Code socket en C**

```
#include <stdio.h>
#include <sys/types.h>
#include <sys/socket.h>
#include <netinet/in.h> /* Ce fichier definit sockaddr in comme : */
                       /* struct sockaddr_in { */
                       /* short sin_family; famille d'adresse */
                      \frac{1}{2} u short sin port; numéro de port \frac{1}{2} /* struct in_addr sin_addr; adresse IP */
                      /* char sin_zero[8] inutile /main()
{
     int sock, length;
     struct sockaddr in name;
     char buf[1024];
     sock = socket(AF_INET,SOCK_DGRAM,0);
     if (sock == -1){
           perror("ouverture socket");
           /*exit(1);*/ return(1);
           }
     name.sin_family = AF INET;
     name.sin_addr.s_addr = INADDR_ANY;
     name.sin port = 0;
     if (bind(sock,(struct sockaddr *)&name, sizeof name) == -1)
           {
           perror ("pas de creation");
           /*exit(1);*/ return(1);
           }
      length = sizeof(name);
     if (getsockname(sock, (struct sockaddr *) &name, &length) == -1)
           {
           perror ("pas de numero de port");
           /*exit(1);*/ return(1);
           }
     printf("numero du port #%d\n", ntohs (name.sin_port));
     if (read(sock, buf, 1024) == -1) perror("data");
     printf("-->%s\n", buf);
close(sock);
/*exit(0); */ return(0);
}
```
#### **Document technique DT8 : Code de Hamming**

Un code de Hamming est un code correcteur linéaire. Il permet la détection et la correction automatique d'une erreur si elle ne porte que sur l'altération d'un caractère du message.

L'objectif de ce code est la détection et la correction d'une erreur après transmission d'un message. Cette correction est permise grâce à l'ajout d'informations redondantes. Le message est envoyé dans un message plus grand, la différence de taille contient la redondance. En cas d'altération du message, la redondance est conçue pour détecter et corriger l'erreur.

Structure du message :

- message de m bits auquel on ajoute les n bits de contrôle de parité Cx (bits de redondance ou de contrôle de réception).
- Ionqueur totale du message en bits, redondance comprise :  $2^{n} 1$
- longueur totale du message : m =  $(2<sup>n</sup> 1) n$

![](_page_28_Picture_1243.jpeg)

Après calcul de la parité à la réception, les bits de contrôle prennent la place des bits de redondance

Dans le cas ci-dessus, les bits de contrôle de réception C3C2C1C0 valent 0000, il n'y a pas d'erreur sinon la valeur des bits de contrôle indiquerait la position de l'erreur entre 1 et 2<sup>n</sup>-1

Donc, la longueur totale du message 1 est 11bits de message (11011001000) + 4 bits parité et pas d'erreur détectée et à corriger.

![](_page_28_Picture_1244.jpeg)

Dans ce cas, les bits de contrôle de réception C3C2C1C0 valent 1010, il y a une erreur qui indique la position de l'erreur entre 1 et  $2^4$ -1

Donc, la longueur totale : 11bits de message (11111101100) + 4 bits parité et une erreur détectée et à corriger à la position 5.

Soit le message corrigé : 11111101110

En complément dans le spatial : Correction d'erreur unique et détection d'erreur double Un bit de vérification supplémentaire étend également la fonction pour détecter les erreurs de double bit en ajoutant un contrôle qui couvre chaque bit de données.

Exemple : Si on utilise le code (72,64) Hamming, le mot total est de 72 bits, composée de 64 bits de données et de 8 bits de contrôle. Le nombre de bits de contrôle nécessaires pour corriger une erreur de bit unique dans le mot de 64 bits est de 7, + 1 bit de vérification supplémentaire. Si les 7 bits de contrôle donnent une valeur 1 alors que le 8<sup>ième</sup> bit renvoie un zéro, alors une erreur de double bit a eu lieu.

Si une erreur de double bit se produit, les positions des bits d'erreur ne sont pas identifiées ou mal identifié.

#### **Document technique DT9 : Code C UART – Fonctions C pour piloter L'UART du FPGA**

```
// Fonction d'initialisation de l'UART – baud est en kilobit par seconde
void uart init(uint32 t baud)
{
     cli();
     UBRR1 = (F CPU / 4 / baud - 1) / 2;
     UCSRAA = (1 \le U2X1);UCSR1B = (1<<RXEN1) | (1<<TXEN1) | (1<<RXCIE1);
     UCSR1C = (1<<UCSZ11) | (1<<UCSZ10);
     tx buffer head = tx buffer tail = 0:
     rx_buffer_head = rx_buffer_tail = 0;
     sei();
}
// Transmission d'un caractère c
void uart putchar(uint8 t c)
{
     uint8_t i;
     i = tx buffer head + 1:
     if (i >= TX BUFFER SIZE) i = 0:
     while (tx buffer tail == i) ;
     tx buffer[i] = c;
     tx buffer head = i;
     UCSR1B = (1<<RXEN1) | (1<<TXEN1) | (1<<RXCIE1) | (1<<UDRIE1);
}
// Réception d'un caractère
uint8_t uart_getchar(void)
{
     uint<sub>8</sub> t c, i;
     while (rx_buffer_head == rx_buffer_tail) ;
     i = rx buffer tail + 1;
     if (i \ge RX BUFFER SIZE) i = 0;
     c = rx buffer[i];
     rx buffer tail = i:
      return c;
}
```
![](_page_30_Picture_314.jpeg)

EAE SIN 3

# **DR1 - DR2 - DR3**

# **Tous les documents réponses sont à rendre, même non complétés.**

 $(D)$ 

#### **NE RIEN ECRIRE DANS CE CADRE**

![](_page_31_Figure_1.jpeg)

#### **Document technique DR1 : Diagramme de classes à compléter**

![](_page_32_Figure_0.jpeg)

![](_page_32_Figure_1.jpeg)

VBB2 VEL from 11-02-2018 21:03:43 UT (clipped)

Figure 1 : Diagramme d'observation du séisme de Vendée - données issues du sismomètre (Source CNES)

#### Document technique DR3 : Code VHDL Mae UART à compléter

LIBRARY ieee: USE ieee.std logic 1164.ALL; **ENTITY** mae IS PORT<sub>(</sub> a : IN std logic; hor: IN std logic;  $raz : IN$ std logic; b : OUT std\_logic ); END mae: ARCHITECTURE diagram OF mae IS TYPE STATE TYPE IS (Etat0.Etat1.Etat2); SIGNAL EtatPresent : STATE TYPE ; SIGNAL EtatFutur : STATE TYPE ; **BEGIN** clocked: PROCESS(hor,raz) **BEGIN** IF (raz = '0') THEN EtatPresent <= Etat0: ELSIF (hor'EVENT AND hor = '1') **THEN** EtatPresent <= EtatFutur;  $END IF:$ **END PROCESS clocked:** nextstate: PROCESS (EtatPresent, a) **BEGIN** CASE **EtatPresent IS** WHEN  $Etat0 \Rightarrow$  ....  $\ldots$  . WHEN  $E$ tat1 =>  $\mathbf{1}$  $\ldots$  . WHEN  $E$ tat2 =>  $\ldots$  $\mathbf{1}$  . . . . WHEN OTHERS => .....  $\ldots$  . **END CASE:** 

**END PROCESS nextstate:** END ARCHITECTURE diagram;

![](_page_34_Picture_314.jpeg)

EAE SIN 3

# **DR4 - DR5**

# **Tous les documents réponses sont à rendre, même non complétés.**

 $(E)$ 

#### **NE RIEN ECRIRE DANS CE CADRE**

#### **Document technique DR4 : Extrait code Python à compléter**

Pour information, seules les descriptions des types et variables utiles sont précisées.

```
Extrait code Python :
from ctypes import (
   BigEndianStructure,
   c_int16,
   c_ubyte,
   c_uint16,
)
from lib.Constants import *
# from lib.Hex Tools import *
IP_IHL_VERSION = 0x45
IP_TYPE_OF_SERVICE = 0x00
IP ID = 0x0000IP_FRAGMENT_OFFSET_FLAGS = (0x40, 0x00)
IP TIME TO LIVE = 0xFF # 255 in decimal
IP PROTOCOL = 0x11 # UDP 17 in decimal
IP_ADDRESS_CONTROLLER = (0xC0, 0xA8, 0x01, 0x01) # (192.162.1.1) C&CH
IP_ADDRESS_INSTRUMENT = (0xC0, 0xA8, 0x01, 0x02) # (192.162.1.2)
# MY_IP_ADDRESS = IP_ADDRESS_CONTROLLER
UDP_SRC_PORT = 5002
UDP_DST_PORT = 5002
CIP MARKER = (0xEE, 0xFA, 0x4D, 0xEF)
CIP_RESERVED = 0x00
LVL MDE READ OP = 0x20LVL MDE WRITE OP = 0x40VBB_CALIBRATION_AREA = 0x00
SP_CALIBRATION_AREA = 0x01
MDEMODE OFF = 0x00
MDE_MODE_HEATER = 0x01
```
MDE\_MODE\_STANDBY = 0x02 MDE\_MODE\_MOTOR\_ON = 0x03 # IP Header structure class IP\_Header\_t(BigEndianStructure):  $pack = 1$  $_$ fields $_$  = [<br>('IHL Version', c ubyte),  $\#$  0: 1 byte (4 bits + 4 bits)  $($ "TypeOfService', c\_ubyte),  $# 1: 1$  byte ('TotalLength',  $c\_int16$ ),  $\# 2: 2 bytes$ ( $'ID', c \text{ int16}$ ),  $\# 4: 2 \text{ bytes}$  ('FragmentOff\_Flags', c\_ubyte \* 2), # 6: 2 bytes (3 bits + 13 bits) ('TimeToLive', c\_ubyte),  $\# 8: 1$  byte ('Protocol', c\_ubyte),  $\qquad \qquad # 9: 1 \text{ byte}$  $($  HeaderChecksum', c\_uint16),  $# 10: 2$  bytes ('SourceAddress', c\_ubyte  $*$  4),  $*$  4 12: 4 bytes ('DestinationAddress', c\_ubyte  $*$  4) # 16: 4 bytes ] def init ( self, ihl\_version=IP\_IHL\_VERSION, typeOfService=IP\_TYPE\_OF\_SERVICE, totalLength=0x0000, identifier=IP\_ID, fragmentOff\_Flags=IP\_FRAGMENT\_OFFSET\_FLAGS, timeToLive=IP\_TIME\_TO\_LIVE, protocol=IP\_PROTOCOL, headerChecksum=0x0000, srcAddr=(0x00, 0x00, 0x00, 0x00), destAddr=(0x00, 0x00, 0x00, 0x00) ): self.IHL\_Version = ihl\_version self.TypeOfService = typeOfService self.TotalLength = totalLength self.ID = identifier self.FragmentOff\_Flags = fragmentOff\_Flags self.TimeToLive = timeToLive self.Protocol = protocol self.HeaderChecksum = headerChecksum self.SourceAddress = srcAddr self.DestinationAddress = destAddr # Init IP Header Instrument et Controller à compléter IP header to instrument  $=$  IP\_Header\_t(...................................... , ......................................) IP header to controller  $=$ IP\_Header\_t(...................................... , ......................................)

#### **Document technique DR5 : Format du type de trame échangée entre C&DH <-> E-BOX**

#### *Formats type*

*Commande :*

![](_page_37_Picture_408.jpeg)

#### *Réponse :*

![](_page_37_Picture_409.jpeg)

#### *A compléter :*

*Trame de .................. vers ..................*

![](_page_37_Picture_410.jpeg)

Trame de ................. vers *..................*

![](_page_37_Picture_411.jpeg)

#### *Trame de .................. vers ..................*

![](_page_37_Picture_412.jpeg)

#### Trame de ................. vers *..................*

![](_page_37_Picture_413.jpeg)

![](_page_38_Picture_314.jpeg)

EAE SIN 3

# **DR6**

# **Tous les documents réponses sont à rendre, même non complétés.**

 $\left( \frac{1}{\sqrt{2}} \right)$ 

#### **NE RIEN ECRIRE DANS CE CADRE**

#### **Document technique DR6 : Chronogramme à compléter**

![](_page_39_Figure_2.jpeg)